### Asynchronous Python for the Complete Beginner

Miguel Grinberg

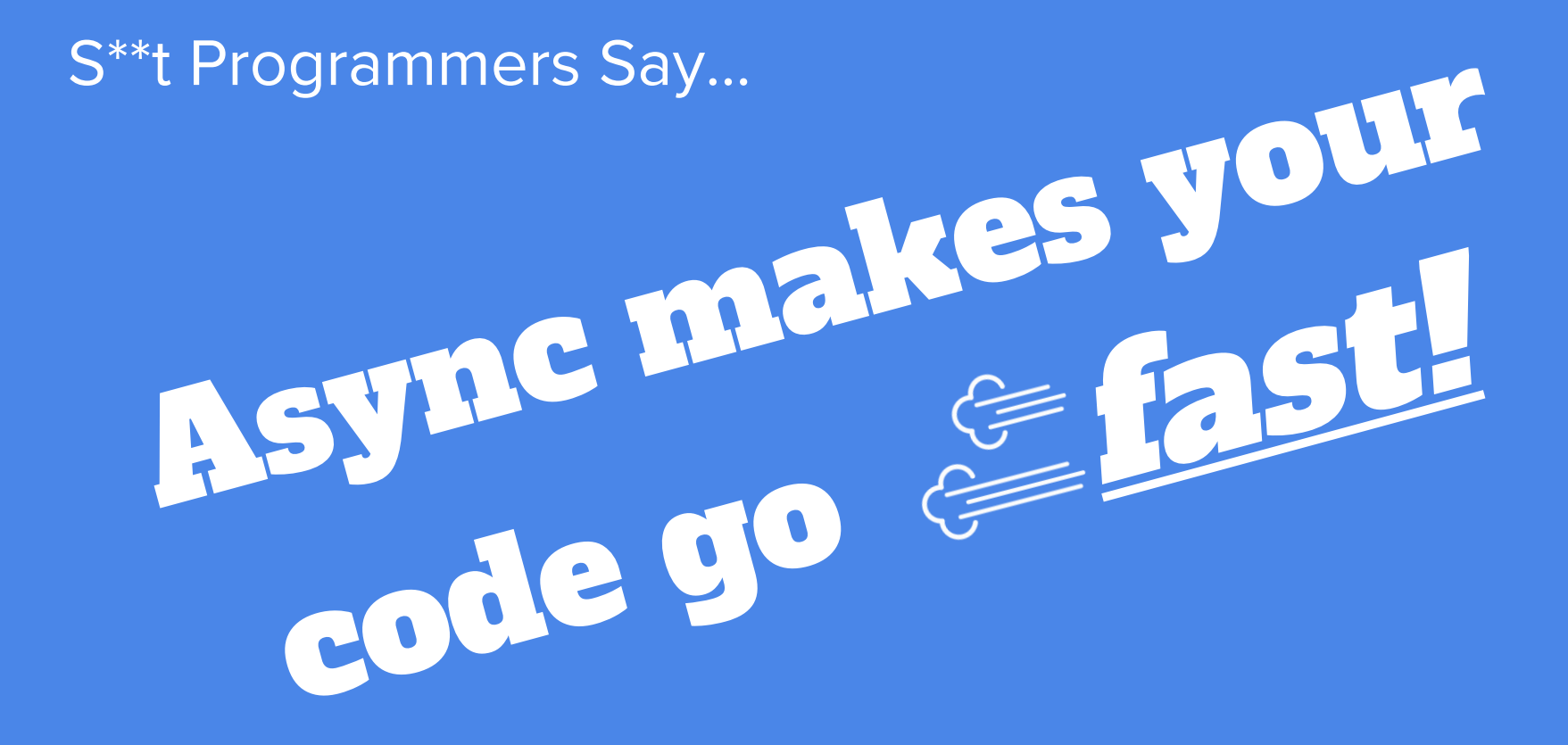

#### Wikipedia says...

*"Asynchrony, in computer programming, refers to the occurrence of events independently of the main program flow and ways to deal with such events."*

#### How Does Python Do Many Things At Once?

#### ● Multiple processes

- The OS does all the multi-tasking work
- The only option for multi-core concurrency
- Duplicated use of system resources
- Multiple threads
	- The OS does all the multi-tasking work
	- In Python, the GIL prevents multi-core concurrency
	- Threads also consume system resources (but less than processes)
- Asynchronous programming
	- No OS intervention
	- One process, one thread
	- What's the trick?

#### Real World Analogy: Chess Exhibition

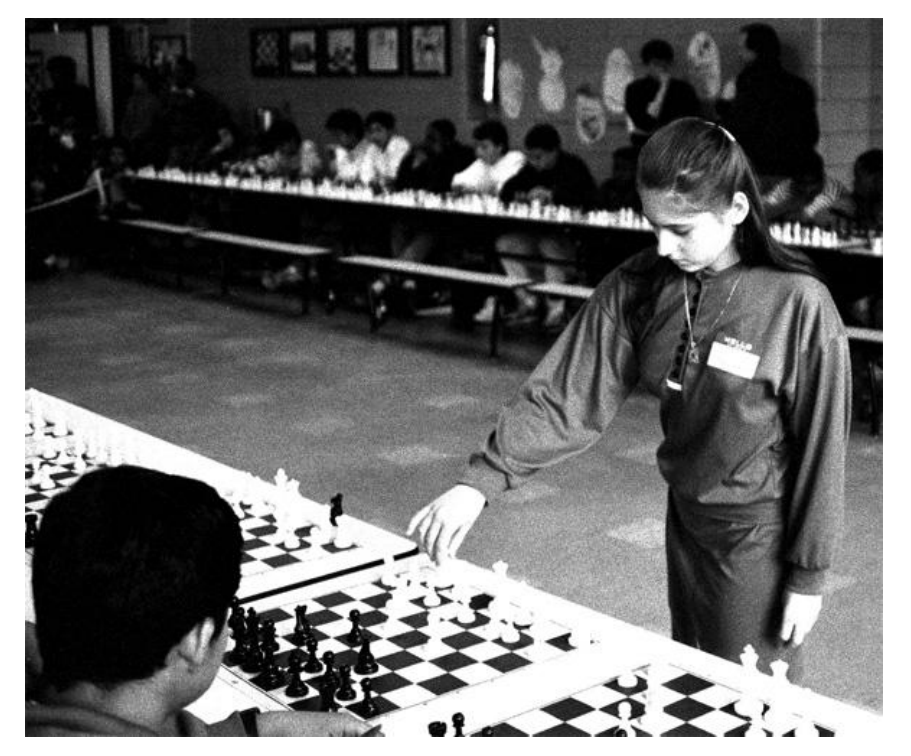

*Simultaneous chess exhibition by Judit Polgár, 1992 Photo by Ed Yourdon*

- Assumptions:
	- 24 opponents
	- Polgár moves in 5 seconds
	- Opponents move in 55 seconds
	- Games average 30 move pairs
- Each game runs for 30 minutes
- 24 sequential games would take 24 x 30 min = 720 min = 12 hours!!!

#### Real World Analogy: Chess Exhibition

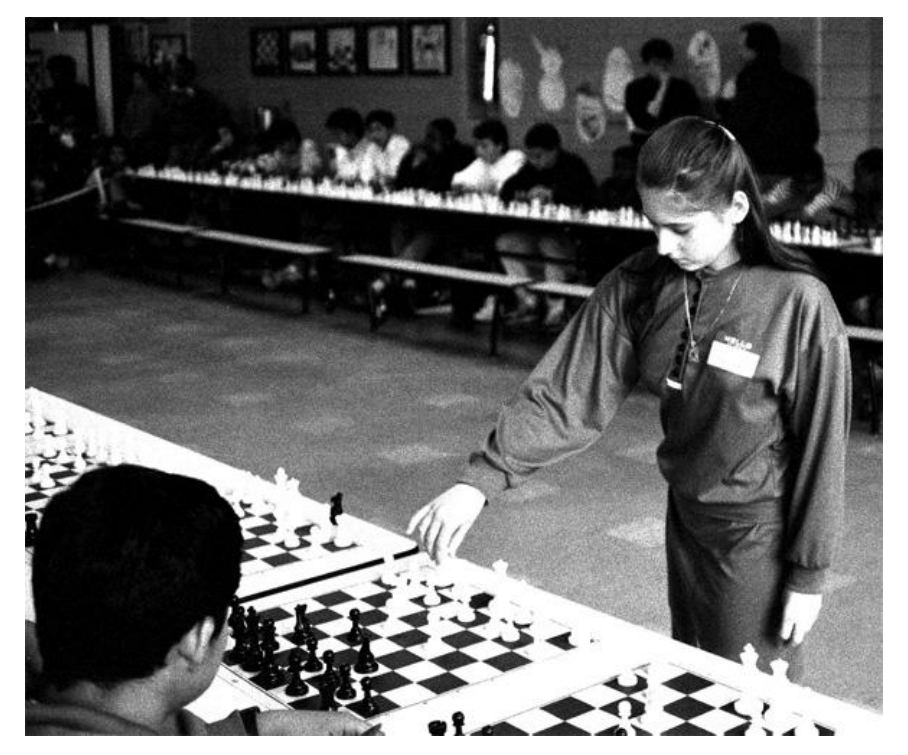

*Simultaneous chess exhibition by Judit Polgár, 1992 Photo by Ed Yourdon*

- Polgár moves on first game
- While opponent thinks, she moves on second game, then third, fourth...
- A move on all 24 games takes her  $24 \times 5$  sec = 120 sec = 2 min
- After she completes the round, the first game is ready for her next move!
- 24 games are completed in 2 min  $x 30 = 60$  min = 1 hour

#### A practical definition of Async...

*"A style of concurrent programming in which tasks voluntarily release the CPU during waiting periods, so that other tasks can use it."*

## Async in Python

#### How is Async Implemented?

- Async functions must have the ability to "suspend" and "resume"
- An "event loop" keeps track of all the asynchronous functions and their stages of completion and schedules their access to CPU
- Ways to implement functions that can suspend/resume in Python:
	- Callbacks
	- Generator or coroutine functions
	- Async/await (Python 3.5+)
	- Greenlets (requires greenlet package)
- There are lots of options for asynchronous programming in Python!
	- Asyncio, Twisted, Gevent, Eventlet, Tornado, Curio, ...

### Example: Standard (sync) Python

Print "hello", wait three seconds, then print "world"

```
from time import sleep
```

```
def hello():
     print('Hello')
     sleep(3)
     print('World!')
```

```
if name == ' main ': hello()
```
#### Example: Asyncio with Callbacks

Print "hello", wait three seconds, then print "world"

```
import asyncio
loop = asyncio.get event loop()def hello():
     print('Hello')
```

```
loop.call later(3, print world)
```

```
def print world():
```
print('World!')

```
if name == ' main ':loop.call soon(hello)
   loop.run forever()
```
#### Example: Twisted with Callbacks

Print "hello", wait three seconds, then print "world"

from twisted.internet import reactor

```
def hello():
     print('Hello')
    reactor.callLater(3, print world)
def print world():
     print('World!')
```

```
if name == ' main ': reactor.callWhenRunning(hello)
    reactor.run()
```
Τ

#### Example: Asyncio with Generators/Coroutines

Print "hello", wait three seconds, then print "world"

```
import asyncio
```
Ξ

```
loop = asymptotic.get event loop()
```

```
@asyncio.coroutine
def hello():
     print('Hello')
     yield from asyncio.sleep(3)
     print('World!')
```

```
if name == ' main ':loop.run until complete(hello())
```
#### Example: Asyncio with Async/Await (3.5+)

Print "hello", wait three seconds, then print "world"

```
import asyncio
```
Ξ

```
loop = asymptotic.get event loop()
```

```
async def hello():
     print('Hello')
     await asyncio.sleep(3)
     print('World!')
```

```
if name == ' main ':
```

```
loop.run until complete(hello())
```
#### Example: Gevent and Eventlet

Print "hello", wait three seconds, then print "world"

```
from gevent import sleep
def hello():
     print('Hello')
     sleep(3)
     print('World!')
```

$$
if __name__ == '__main__':
$$
  

$$
hello()
$$

from eventlet import sleep

```
def hello():
     print('Hello')
     sleep(3)
     print('World!')
```

```
if __name__ == '__main__': hello()
```
## Async Pitfalls

#### Pitfall #1: Async and CPU-Heavy Tasks

- Long CPU-intensive tasks must routinely release the CPU to avoid starving other tasks
- This can be done by "sleeping" periodically (such as once per loop iteration):

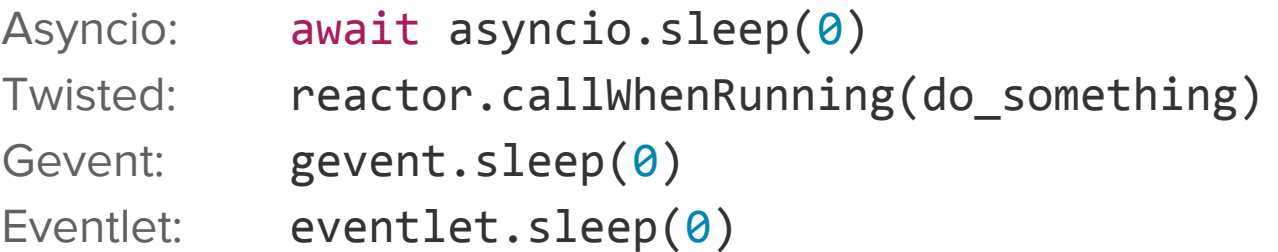

#### Pitfall #2: Async and the Python Standard Library

- Blocking library functions are incompatible with async frameworks socket.\*, select.\*
	- subprocess.\*, os.waitpid
	- threading.\*
	- time.sleep
- Async frameworks provide their replacements for these
- Eventlet and Gevent can "monkey-patch" the standard library

Enables lots of Python packages to be asynchronous!

- If nothing else works, async frameworks support running sync code in separate thread or process pools
- There is no async support for file I/O

## Conclusion

#### Processes vs. Threads vs. Async

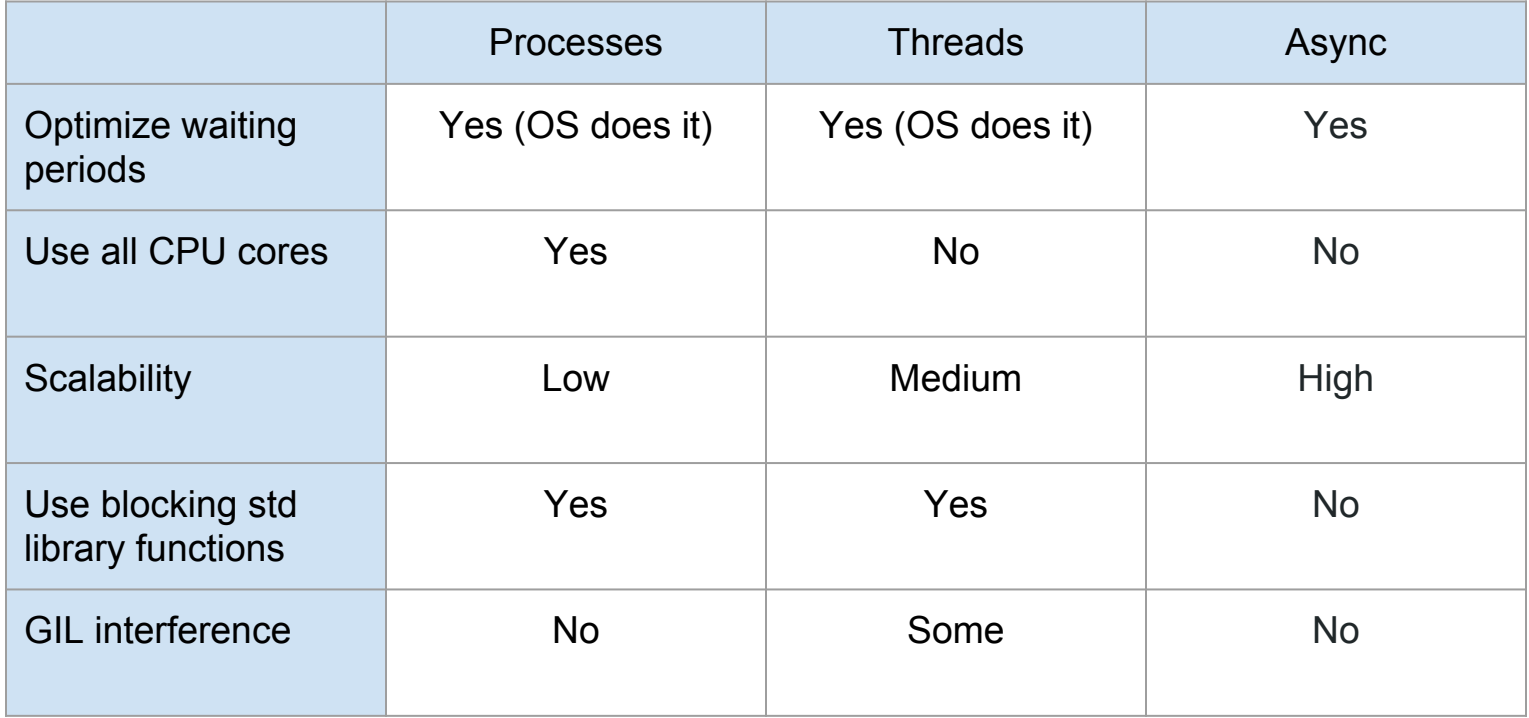

#### Is Async for Me?

- If you are using an async server, then you're forced to use async too
	- Examples: aiohttp, sanic, gevent, eventlet, my own python-socketio (shameless plug!)
- Writing something from scratch? The sweet spot of async is massive scaling
	- Extremely busy network servers of any kind
	- HTTP long-polling servers
	- WebSocket servers
	- Highly complex web scraping projects
	- Any other problem that requires a lot of tasks that mix network I/O with light processing
- Anything else? Probably not worth the effort
	- Unless you want to impress your friends… then go for it!

# Thank You!

Miguel Grinberg @miguelgrinberg